Your trusted broking partner

#### www.uobkayhian.co.th

#### TRADING CONCEPT ตอน ซื้ออย่างไรให้ถูกจังหวะเวลา

ฉบับนี้เรายังคงอยู่กับบทเรียนสำคัญในการลงทุนของ O'nell นะครับ โดยสิ่งที่จะกล่าวในวันนี้ถือเป็นไฮไลท์หนึ่งเลย ้ที่เดียว เพราะเป็นการจับจังหวะการเข้าซื้อห้นให้ถกที่ถกเวลาครับ

### ัฐปแบบการสะสมกำลัง ก่อนออกตัว

้การจะซื้อหุ้น ให้ถูก กาละและเทศะ หรือถูกที่ถูกเวลานั้น ้ลำพังการวิเคราะห์งบการเงิน หรือปัจจัยพื้นจานแต่เพียงอย่างเดียว ้อาจช่วยให้เราไปได้ถูกที่ หรือมองหุ้นได้ถูกตัว แต่เรื่องของการถูก ี เวลานั้น ชาร์ต (**Chart**) เป็นตัวช่วยสำคัญที่จะบอกถึงพฤติกรรมที่ ห้นตัวนั้นเป็นอย่ เช่น

- การที่ปริมาณการซื้อขายเพิ่มขึ้นพร้อมกับราคาหุ้นที่เพิ่มขึ้น ก็ เป็นสัญญาณที่ดี บอกถึงการเข้าซื้อและสะสมหุ้น หรือกลับกัน -ปริมาณการซื้อขายที่เพิ่ม แต่ราคาหุ้นกลับลดลง นั่นเป็นสัญญาณ เตือนที่แสดงถึงแรงขายหรือการระบายห้น เป็นต้น

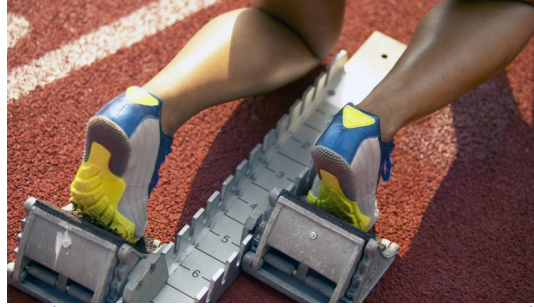

ในการแข่งขันกีฬา เราจะเห็นนักกรีฑา อย่ในท่า เตรียมพร้อม ก่อนที่จะออกตัววิ่งด้วยความเร็ว การเคลื่อนที่ของ ี ราคาหุ้นก็เช่นกัน **o'nell** ให้จุดสังเกตไว้ว่า ก่อนที่ราคาหุ้นจะขึ้นไป ใกลฯ ซัก 100-200% ได้นั้น จะผ่านช่วงของการสะสมกำลัง (Base หรือ Consolidate) ก่อน โดยลักษณะรูปแบบของ Base นั้น ้ ทั่วไป มี 3 ลักษณะสำคัญ คือ

1) รูปแบบถ้วยกาแฟ (Cup with Handle)

2) รูปแบบ W (Double Bottom) รูปแบบนี้ ได้กล่าว รายละเอียดไว้ Technical Magic ฉบับที่ 13 แล้วครับ

3) รูปแบบฐานเรียบ (**Flat Base**) รูปแบบนี้ ราคาจะ ้เคลื่อนไหวออกด้านข้าง ไม่ขึ้น ไม่ลงแบบจริงจัง (แกว่งตัวขึ้นลงแค่ ช่วงแคบ ๆ) กินเวลาตั้งแต่ 5 สัปดาห์ขึ้นไป และเมื่อราคาเริ่ม ้ปรับตัวขึ้น ก็จะเป็นจุดซื้อ อย่างไรก็ดีหากเข้าซื้อเมื่อราคาวิ่งขึ้นไป แล้วจากจุดที่เริ่มวิ่งเกิน 5% จะทำให้มีความเสี่ยงสูงขึ้นเมื่อราคา พักตัว

### รูปแบบถ้วยกาแฟ (Cup with Handle)

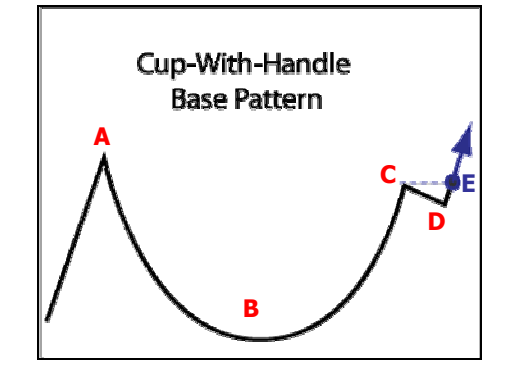

**Trading Wizard** 

25 April 2013, Issue 16

ี กราฟจะมีลักษณะดังรูป จุดซื้อคือจุด **E** ท่านนักลงทุน อาจแปลกใจว่าทำไม ไม่ซื้อที่จุด **B** หรือจุด **D** ซึ่งจะทำให้ได้ต้นทุน ที่ต่ำกว่า จดนี้ **o′neil** อธิบายไว้ว่า เป้าหมายของการหาจังหวะซื้อ ไม่ใช่การเข้าซื้อที่ราคาต่ำที่สุด แต่คือการเข้าซื้อ ณ จุดที่ราคามี โอกาสสงที่จะขยับขึ้นไป

ณ จุด **E** ราคาสามารถทะลุจุด **c** ซึ่งเป็นแนวต้านสำคัญ ไปได้ ยิ่งประกอบกับปริมาณการซื้อขายที่มากขึ้นกว่าค่าเฉลี่ย 50% จะยิ่งมีความน่าเชื่อถือสงขึ้น

รูปแบบถ้วยกาแฟนี้ ยิ่งใช้เวลาสร้างตัวนาน จะยิ่งมี ความน่าเชื่อถือ (8 สัปดาห์ขึ้นไป)

ตัวอย่างรูปแบบถ้วยกาแฟในตลาดบ้านเรา

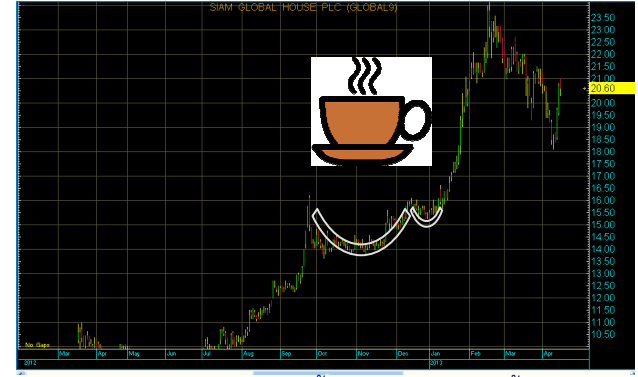

้สำหรับรายละเอียดทั้งหมดของรูปแบบนี้ จะไปกล่าว แบบลึกๆ อีกที่ใน Technical Magic นะครับ •

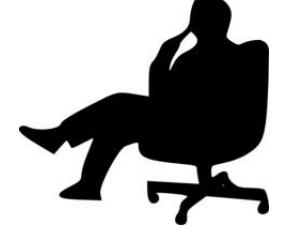

Your trusted broking partner

#### ุรอบรั๊ว ลงทุน ตอน สินค้าในตลาดหลักทรัพย์

หลักจากรู้จักหุ้นสามัญ (Common Stock) กันไปแล้ว ทั้ง ที่ชื้อขายกันในกระดานปกติ และที่ชื้อขายกันในกระดาน ต่างประเทศ (-**F**)

สินค้าตัวถัดมา ก็มีฐานะเป็นเจ้าของเช่นเดียวกับหุ้น ี่สามัญ หากแต่มีสิทธิที่ได้รับเงินปันผล<u>ก่อนผู้</u>ถือหุ้นสามัญ รวมไป ถึงรับส่วนแบ่งในสินทรัพย์กรณีที่มีการเลิกกิจการ<u>ก่อนผู้</u>ถือหุ้น สามัญ สินค้าดังกล่าว เรียกว่า "หุ้นบุริมสิทธิ"

เรื่องของเรื่องมีอยู่ว่า ตราสารทางการเงิน แบ่งออกเป็น ่ 3 ลักษณะใหญ่ๆ คือตราสารทุน ตราสารหนี้ และตราสารอนพันธ์ มีข้อแตกต่างกันคือ

#### - ตราสารทน

ผู้ถือตราสารทุน เช่น หุ้นสามัญ มีฐานะเป็นเจ้าของ มี ้ส่วนร่วมบริหารกิจการ ได้รับปันผล ซึ่งขึ้นกับกำไร ปีที่บริษัทกำไร มากก็มีโอกาสได้ปันผลมาก แต่หากปีไหนกำไรน้อยหรือถึงขั้น ขาดทนก็อาจไม่ได้รับปันผลเลย

#### - ตราสารหน้

ผู้ถือตราสารหนี้ เช่น หุ้นกู้ มีฐานะเป็นเจ้าหนี้ ได้รับ ดอกเบี้ย ไม่ว่าบริษัทจะมีกำไรหรือขาดทน (ดอกเบี้ยที่ได้รับ ์ขึ้นกับข้อตกลงตอนกู้ยืม เช่น อาจจ่ายด้วยอัตราคงที่ตลอด หรือ จ่ายไม่คงที่ก็ได้) อีกทั้งหากบริษัทเลิกกิจการ สินทรัพย์ที่มีจะต้อง ้นำมาชำระให้เจ้าหนี้ก่อน หากเหลือจึงให้เจ้าของ

้ตราสารหนี้ ซื้อขายกันในตลาดตราสารหนี้ (BEX) จึง ไม่ใช่สินค้าในตลาดตราสารทุนหรือตลาดหลักทรัพย์ (SET, MAI)

#### - ตราสารอนุพันธ์

้คำว่า "อนุพันธ์" หลายคนอาจไม่คุ้น ให้ลองนึกถึงคำว่า "อนุภรรยา" ดู ท่านนักลงทุนคิดว่าแปลว่าอะไรครับ บางคนบอก ว่าเมียน้อย จริงๆ ไม่ใช่นะครับ แปลว่า ภรรยาผัมาที่หลัง ต่างหาก

## คำคมเซียนหัน

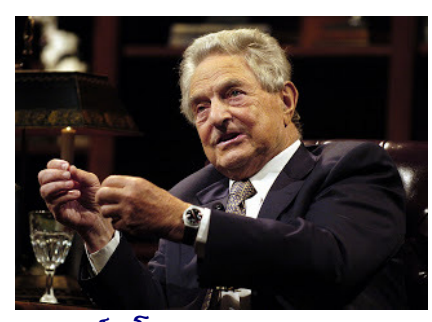

จอร์จ โซรอส (George Soros)

้เห็นไหมครับ ได้ใจความกว่าตั้งเยอะ ดังนั้นคำว่า "อนพันธ์" ก็ เช่นกันครับ หมายถึง พันธะที่จะตามมาที่หลัง

ผ้ถือตราสารชนิดนี้ จึงยังไม่เป็นทั้งเจ้าของและเจ้าหนี้ เพียงแต่ถือข้อตกลงหรือสิทธิ ในการที่จะเข้าไปซื้อหรือขายสินค้า ชนิดใดชนิดหนึ่งในอนาคตนั่นเอง

#### หุ้นบุริมสิทธิ (Preferred Stock)

ผู้ถือหุ้นบุริมสิทธินั้น เหมือนอยู่ตรงกลาง ระหว่างผู้ถือ ตราสารทนกับตราสารหนี้ คือได้รับปันผลเหมือนเจ้าของ ใน ขณะเดียวกันก็ได้สิทธิรับส่วนแบ่งสินทรัพย์กรณีเลิกกิจการก่อน ซึ่ง คล้ายเจ้าหนี้ ดังนั้น หุ้นบุริมสิทธิจึงถูกมองว่าเป็น *ตราสารกึ่งหนี้* กึ่งทุน (Hybrid)

เนื่องจากมีฐานะเป็นเจ้าของกิจการเช่นเดียวกัน ในการ ชื้อขายจึงมีการแบ่งแยกประเภทนักลงทุนเช่นเดียวกับหุ้นสามัญ คือ หุ้นบุริมสิทธิกระดานปกติจะตามด้วย "-**P**" และหุ้นบุริมสิทธิ ในกระดานต่างประเทศจะตามด้วย "-**0**"

้เท่าที่ดูข้อมูลในตลาดพบว่า ตอนนี้มีสินค้าประเภทหุ้น ้บุริมสิทธิ์ ที่จดทะเบียนอยู่ ไม่ถึง 10 ตัว อีกทั้งดูข้อมูลย้อนหลัง แล้วหาประวัติการซื้อขายแทบไม่เจอเลยทีเดียว

ดังนั้นเป้าหมายที่นำมากล่าวในที่นี้ ไม่ได้เป็นการ ชักชวนให้ไปลงทุนในหุ้นบุริมสิทธินะครับ เพียงแต่มาเล่าสู่กันฟัง ้เพื่อให้นักลงทุน<u>ไม่เกิดความสับสนในเวลาส่งคำสั่งซื้อขาย</u>เท่านั้น ตัวอย่างเช่นถ้าเราคีย์ชื่อหุ้น **BH** ลงในโปรแกรม **Streaming** จะพบ รายชื่อให้เลือกคือ **BH. BH-F. BH-P** และ **BH-0** ซึ่งถึงตอนนี้ท่าน นักลงทุนคงเลือกได้ โดยไม่สับสนแล้วละครับ

คราวหน้า จะมาดูตราสารอีกชนิดที่อยู่ในใจนักลงทุน หลายๆคน ตราสารที่ลงท้ายด้วย "-**w**" หรือที่เรียกกันว่าวอแรนต์ นั่นเองครับ ฉบับหน้ามาเจาะลึกกันครับ •

# ั้นมื่อเราตระหนักได้ว่า ความเข้าใจที่ไม่ สมบูรณ์ เป็นส่วนหนึ่งของมนุษย์, สิ่งที่น่า อายไม่ใช่การทำสิ่งที่ผิด แต่เป็นการไม่แก้ไข สิ่งที่ทำผิดไปต่างหากไ

"Once we realize that imperfect understanding is the human condition there is no shame in being wrong, only in failing to correct our mistakes."